### **CSE 143X Section Handout #1 Problems**

### **System.out.println** *(more practice: Ch. 1 self-checks 7-17; exercises 1-6)*

**1. Exercise 1.7, p55 ("Mantra")**. Write a complete Java program that produces the exercise's output. For now, put all of your code into the program's main method.

There's one thing every coder must understand: The System.out.println command. There's one thing every coder must understand: The System.out.println command.

**2. Self-Check 1.12, p48 ("DoubleSlash")**. Write the output of the program shown.

```
public class Letter {
     public static void main(String[] args) {
         System.out.println("Dear \"DoubleSlash\" magazine,");
         System.out.println();
         System.out.println("\tYour publication confuses me. Is it ");
        System.out.println("a \|\cdot\| slash or a //// slash?");
        System.out.println("\nSincerely,");
        System.out.println("Susan \"Suzy\" Smith");
     }
}
```
**3. Exercise 1.4, p55 ("Difference")**. Write a complete program that produces the output shown.

```
What is the difference between
a ' and a "? Or between a " and a \Upsilon"?
One is what we see when we're typing our program.
The other is what appears on the "console."
```
**Static Methods** *(more practice: Ch. 1 self-checks 21-28; exercises 7-17)*

**4. Self-Check 1.26, p52 ("Confusing")**. Write the output of the program shown.

```
public class Confusing {
     public static void method1() {
         System.out.println("I am method 1.");
     }
     public static void method2() {
         method1();
         System.out.println("I am method 2.");
 }
     public static void method3() {
         method2();
         System.out.println("I am method 3.");
         method1();
     }
     public static void main(String[] args) {
         method1();
         method3();
         method2();
         method3();
     }
}
```
# **CSE 143X Section Handout #1**

- **5. Exercise 1.7, p55 ("Mantra"), revisited**. Improve the Mantra program from Problem #1. Remove its redundancy by adding a static method.
- **6. Exercise 1.13, p57 ("StarFigures")**. Write a complete program that generates the output shown. Use static methods to show structure and to eliminate redundancy in your solution.

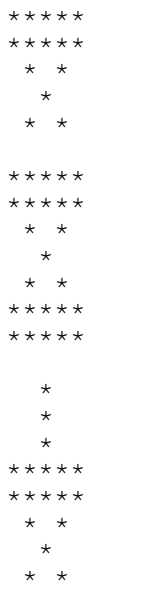

**7. Self-Check 2.3-5, p124-125**. Compute the value of each expression below. Be sure to list a literal of appropriate type (e.g., 7.0 rather than 7 for a double, string literals in quotes).

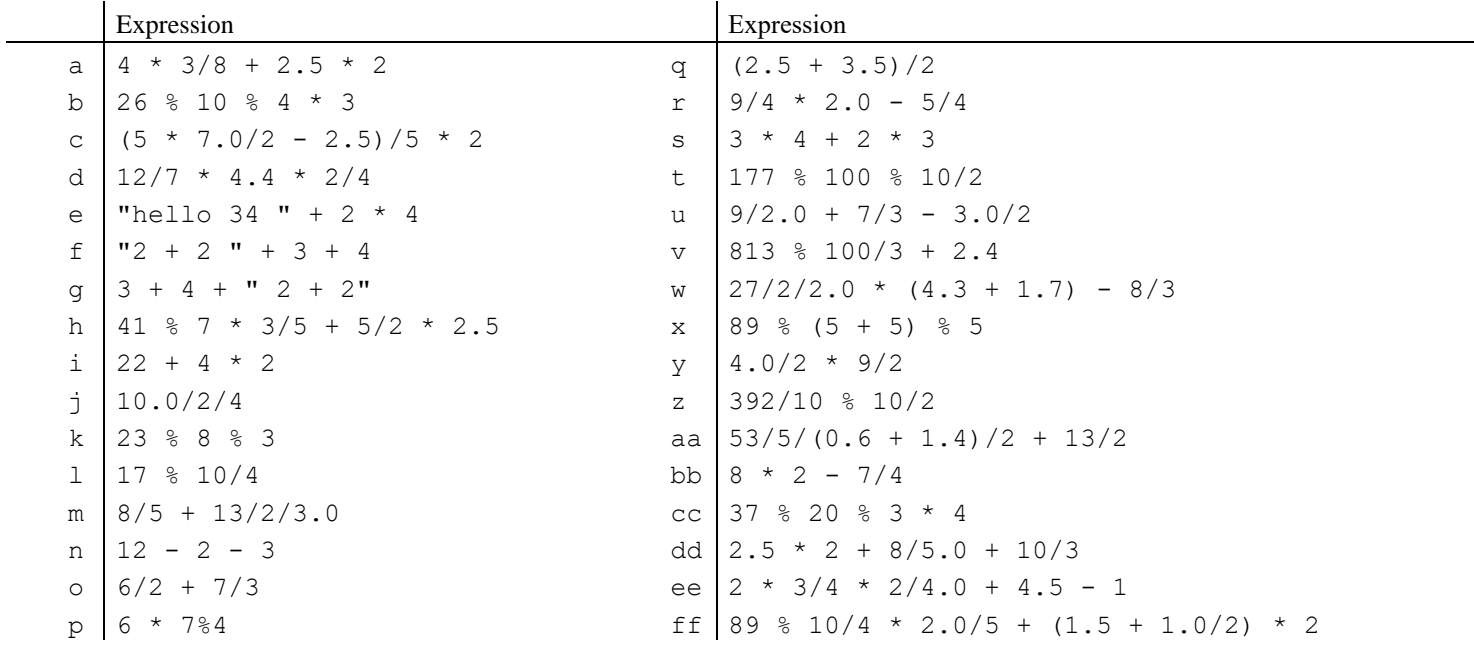

# **CSE 143X Section Handout #1**

## **Nested for Loops**

**8. Self-Check 2.30, p130.** What output is produced by the following program?

```
public class Loops {
    public static void main(String[] args) {
for (int i = 1; i <= 10; i++) {
for (int j = 1; j \le 10 - i; j^{++}) {
               System.out.print(" ");
 }
           for (int j = 1; j <= 2 * i - 1; j++) {
               System.out.print("*");
 }
            System.out.println();
        }
    }
}
```
**9. Exercise 2.20, p136.** Write a static method named drawFigure that produces the following output using for loops for structure.

////////////////\\\\\\\\\\\\\\\\ ////////////\*\*\*\*\*\*\*\*\\\\\\\\\\\\ ////////\*\*\*\*\*\*\*\*\*\*\*\*\*\*\*\*\\\\\\\\ /////\*\*\*\*\*\*\*\*\*\*\*\*\*\*\*\*\*\*\*\*\*\*\*\*\\\\ \*\*\*\*\*\*\*\*\*\*\*\*\*\*\*\*\*\*\*\*\*\*\*\*\*\*\*\*\*\*\*\*